**Name:**

**Enrolment No:**

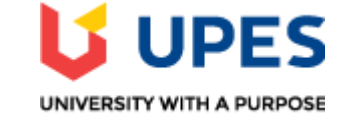

## **UNIVERSITY OF PETROLEUM AND ENERGY STUDIES End Semester Examination, May 2019**

**Course: Enterprise Information Architecture Semester: VIII Program:** B.Tech CS-BAO Time 03 hrs. **Course Code: CSIB391** Max. Marks: 100

## **Instructions: All Questions are compulsory. Some internal choices are provided.**

**SECTION A [6 x 5=30]**

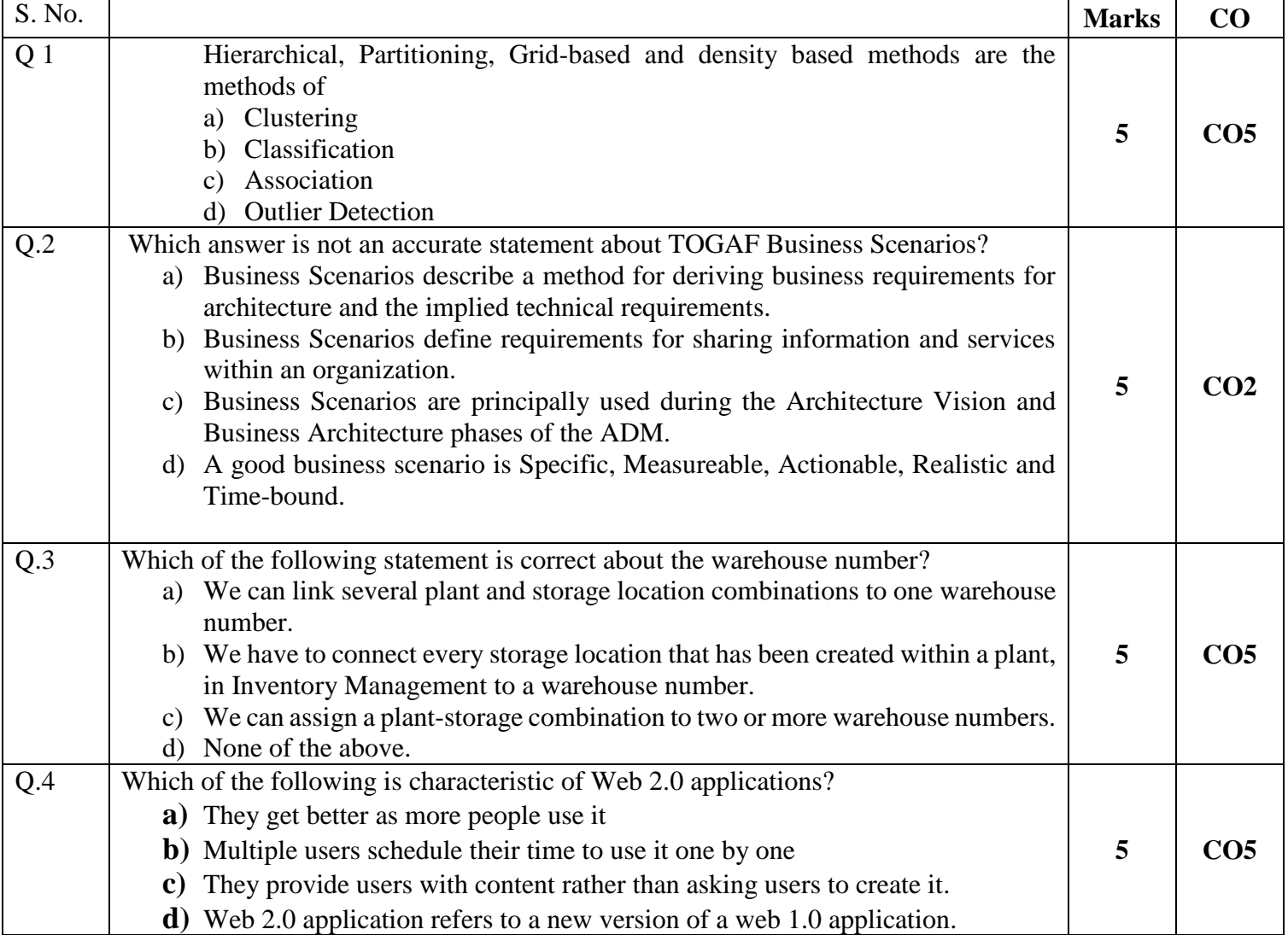

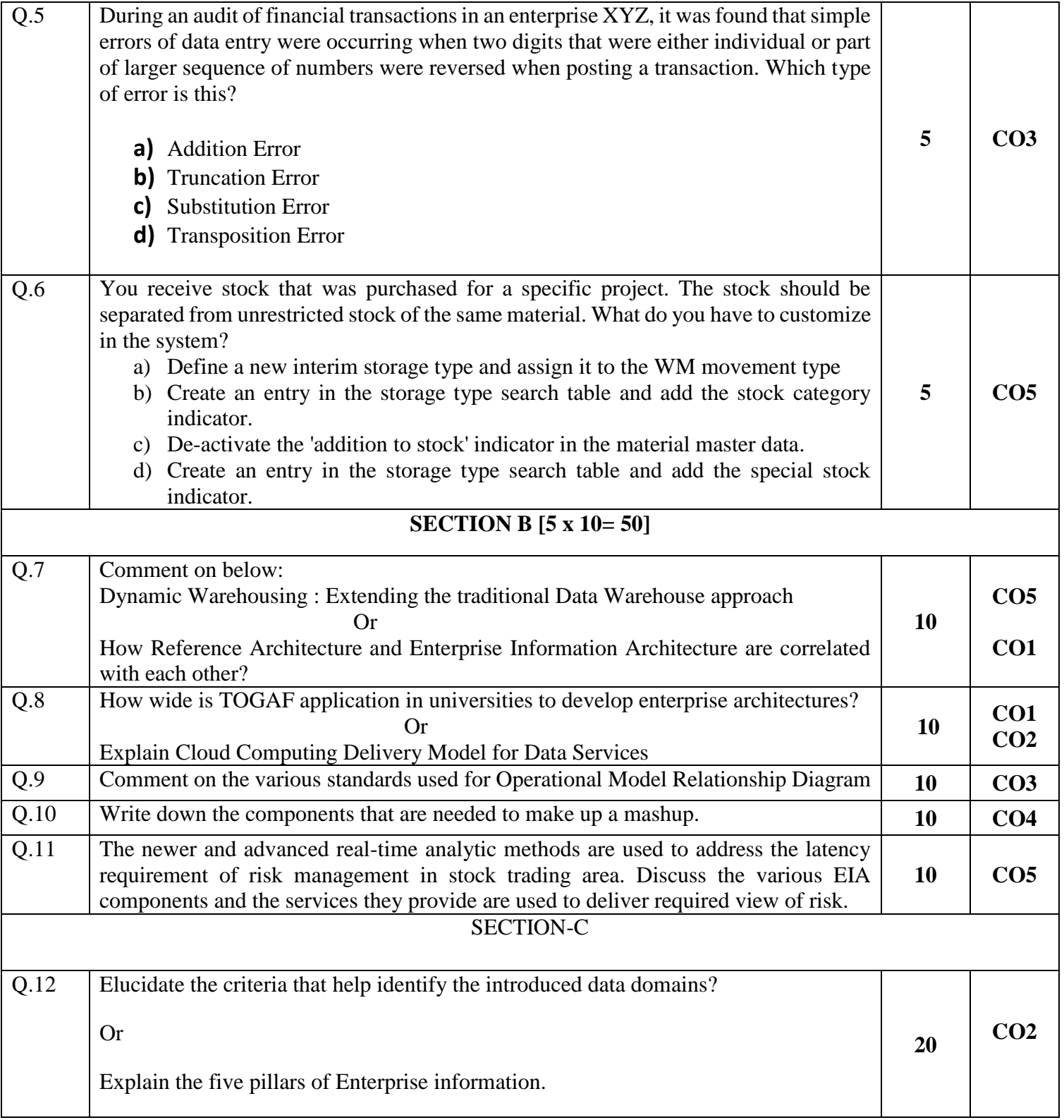